## **Art der Wiederkehr**

Das Feld Art der Wiederkehr findet sich in allen Fenstern, die wiederholende Funktionen speichern.

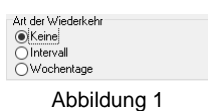

Die Auswahl Intervall ermöglicht die Unterscheidung zwischen Tag(e), Woche(n) und Monat(en). Die Zeiträume sind durch die Angabe der Intervall Anzahl individuell einstellbar.

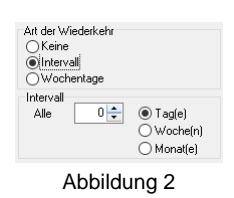

Die Auswahl Wochentage bietet eine Wiederholung an einem bestimmten Wochentag aller indivudell einstellbarer Woche(n) bzw. Monat(e).

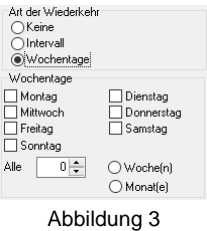

Im Fenster Geräte gibt es zu oben aufgeführten Möglichkeiten im Fenster Technische Prüfungen zusätzlich die Auswahl Zyklen. Diese Auswahl ist für technische Geräte gedacht, die bei Erreichen einer genauen Zyklenanzahl z.B. gewartet werden müssen. Geben Sie dann bitte in das Feld Zyklen (Aktuell) den korrekten Wert ein und in dem Feld Zyklen (Fälligkeit) die Anzahl, bei der z.B. die Wartung fällig wird.

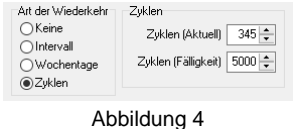